## **ALEGACIÓN TIPO 5: MODIFICACIONES POR MONITORIZACIÓN DE LA SOLICITUD**

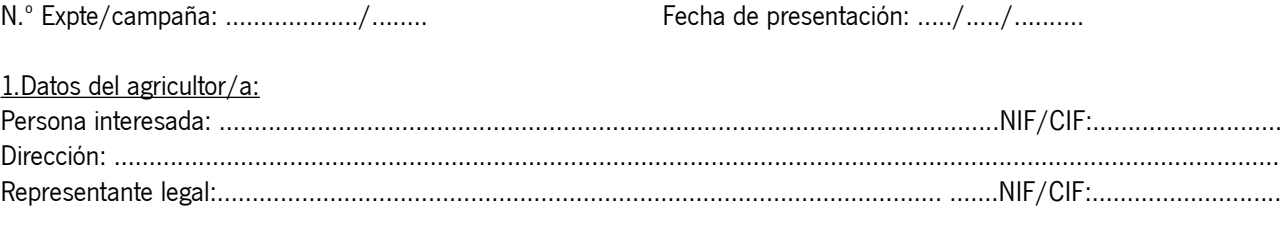

## 2.Comunicación recibida:

Trámite de Audiencia

## 3. Expone:

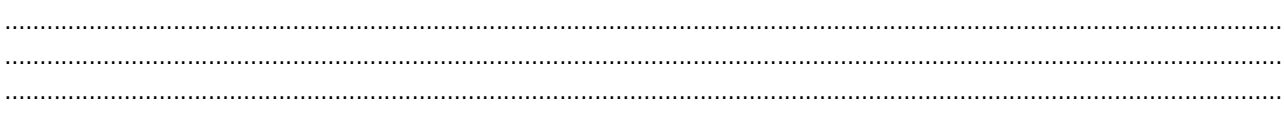

## 4.-Líneas de Declaración afectadas:

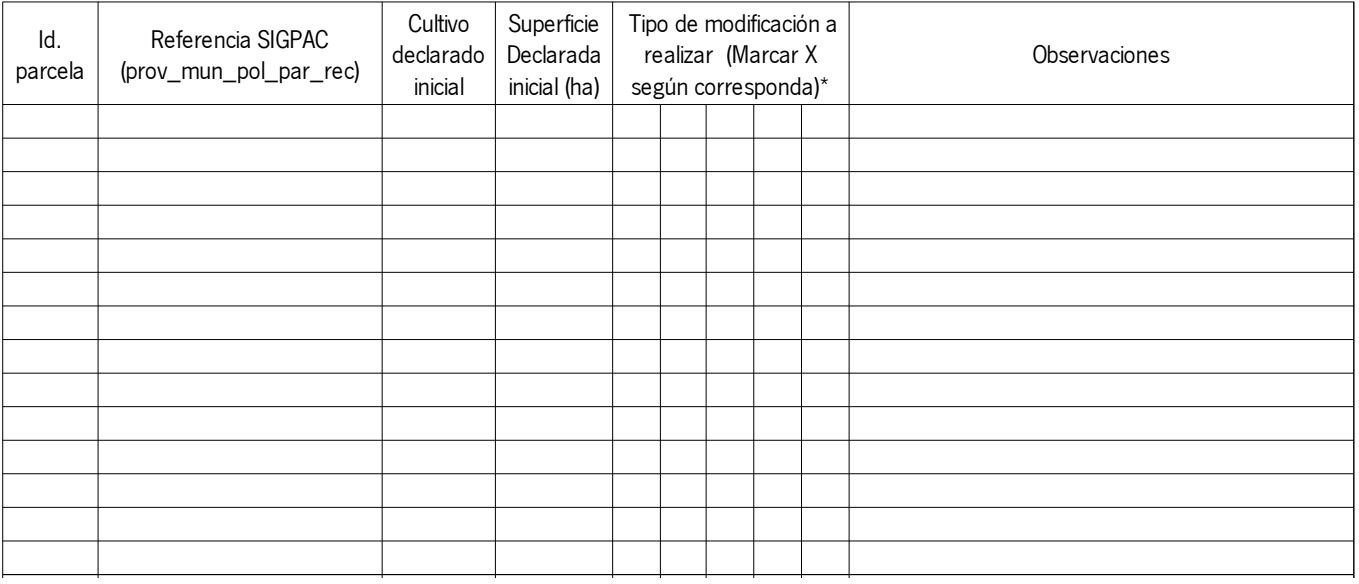

- (\*) 1.Modificación de la superficie gráfica y alfanumérica
	- 2.Modificación de la superficie gráfica sin modificar la superficie alfanumérica
	- 3.Modificar el cultivo declarado
	- 4.Movimiento de linde entre cultivos del mismo recinto
	- 5.Permuta de cultivos entre recintos con incidencia (semáforo amarillo o rojo) {1}
	- 6.Desistimiento de la Ayuda en la LDG (Línea de Declaración Gráfica)
	- 7. Alta de una nueva LDG
	- 8. Baja de la LDG
	- 9. Baja de algún régimen de ayuda de la LDG
- 10. Otros………………………...….……….…….…….……….……….…….…….……….…….……….…….…….……….…….…….………….……….. ………….……………..….…………….…………...….…………….………………….…….…….....….……….……….……….…….………….……….……….

{1} Para la permuta de cultivos entre recintos en los que alguno de ellos no presente incidencia (semáforo verde), deberá presentar una alegación general (tipo 102).